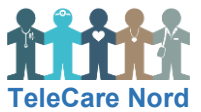

## **Tablet – Almindelige fejl**

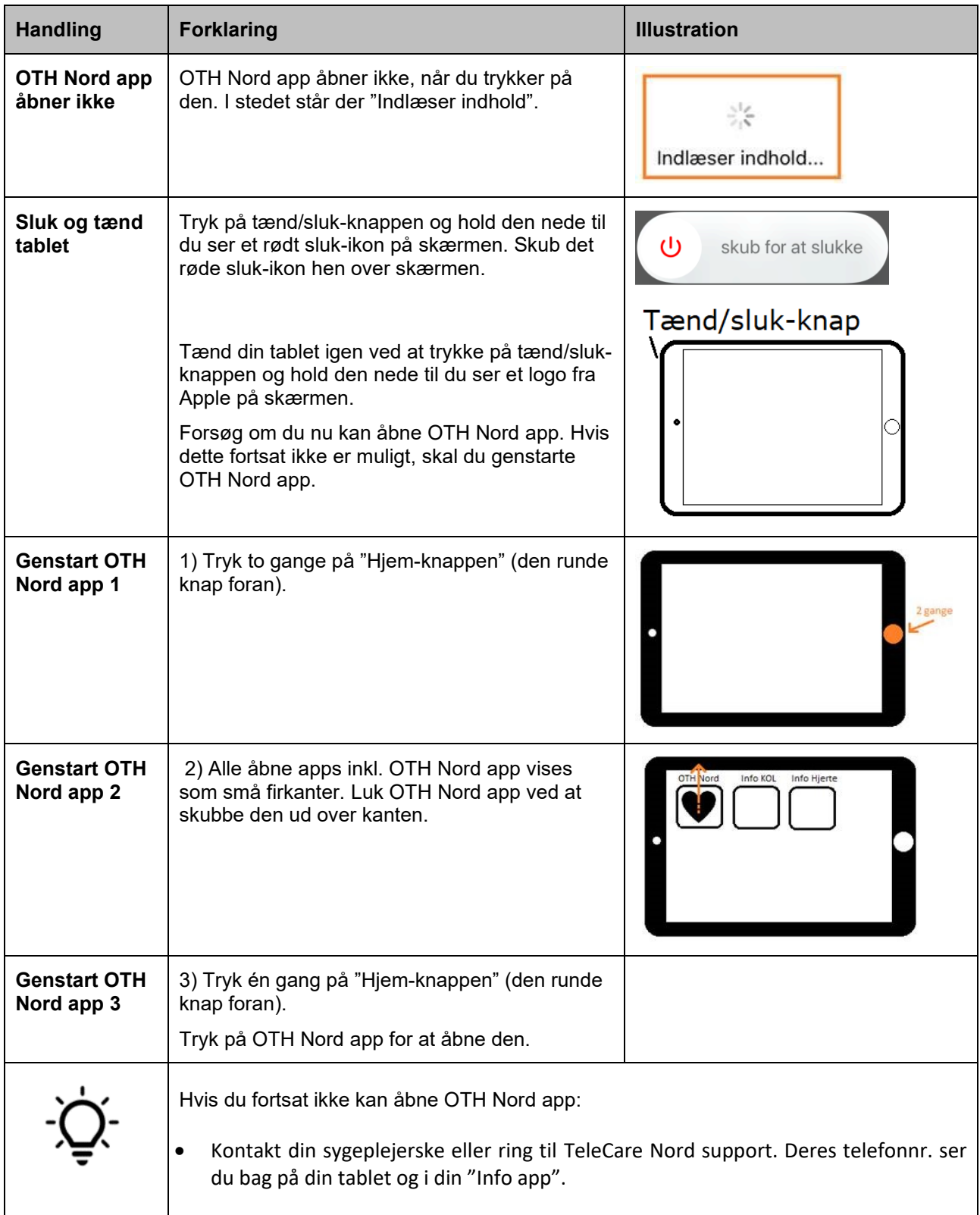